## **Strategie zur Lösung von Extremwertaufgaben mit Nebenbedingung**

Zur Lösung von Extremwertaufgaben gibt es eine Strategie, deren Schritte ihr auch bei der Maximierung der Box durchgegangen seid. Die Schritte sind:

- 1. Beschreiben der Zielgröße, die extremal werden soll, durch eine Formel. Diese kann mehrere Variable enthalten.
- 2. Aufsuchen von Nebenbedingungen, die Abhängigkeiten zwischen den Variablen enthalten.
- 3. Bestimmen der Zielfunktion, die nur noch von einer Variablen abhängt (welche Variable zweckmäßig ist, zeigt oft erst die Bearbeitung). Angeben des Definitionsbereichs der Zielfunktion.
- 4. Untersuchen der Zielfunktion auf Extremwerte unter Beachtung der Ränder des Definitionsbereichs. Formulieren des Ergebnisses.

Ordne jetzt deine Rechenschritte zur Maximierung der Kiste aus einem DIN-A4-Blatt den obigen Schritten der Strategie zu:

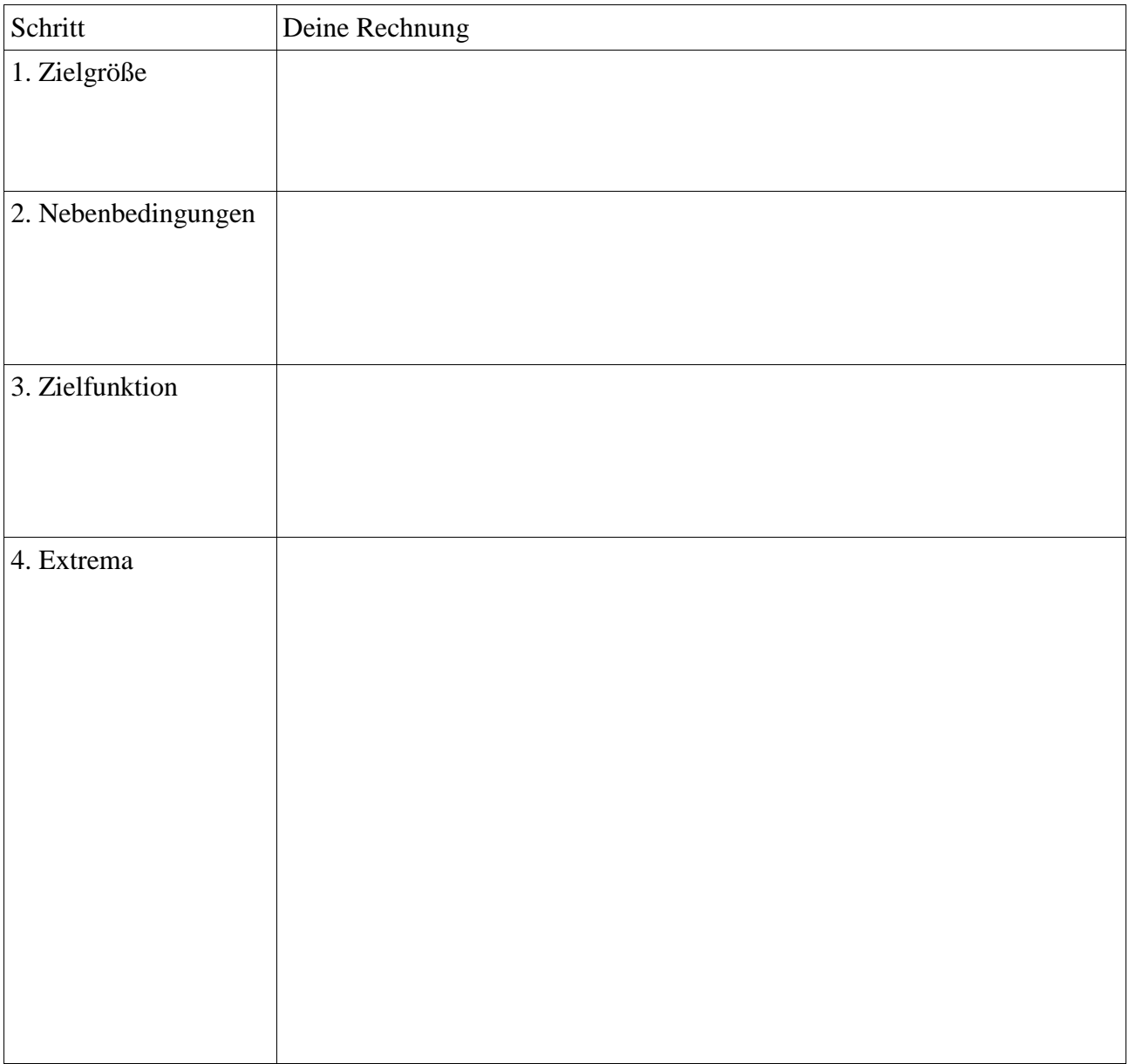

# **Tipps zur Zuordnung der Rechenschritte zur Strategie:**

## **1. Zielgröße**

#### Fragen:

- Woher weiß ich welche Größe die Zielgröße ist?
- Was ist die richtige Zielgröße?

#### Antworten:

- Was soll maximiert werden?
- Volumen=Länge \* Breite \* Höhe

## **2. Nebenbedingungen**

## Fragen:

- Wie kommt man auf die Nebenbedingungen?
- Was sind die Nebenbedingungen?

#### Antworten:

- ein DIN-A4-Blatt hat feste Maße
- Wie habt ihr die Länge und Breite in Abhängigkeit von der Höhe festgelegt?
- $-$  l=29,7-2h b=21-2h

## **3. Zielfunktion**

## Fragen:

- Wie erhält man die Zielfunktion?
- Wie kommt man auf den Definitionsbereich?
- Ist meine Zielfunktion richtig?

## Antworten:

- Nebenbedingungen in die Zielfunktion einsetzen
- Definitionsbereich: Welche Werte von h sind möglich?
- $-V(h)=(29,7-2h)(21-2h)h$

## **4. Extrema**

## Fragen:

- Was gehört zu diesem Schritt?
- Wie groß ist das maximale Volumen?

## Antworten:

- Wie wurde das maximale Volumen bestimmt?
- Das maximale Volumen ist V**≈**1128,5cm³.